## How To Find Cartoon World Toonix World

[sIzC4]Here I am an owner of a book where I could understand where I'm wrong. If you've the same situation, why don't you write a long comment about your issue, so that I could edit my book. Click on the button below, and I'll get back to you as soon as possible. [yizF]G2A is the #1 marketplace for gaming and PC software, offering more than 10 million games and PC software titles for download. By collecting popular items from online stores, G2A has created an international network of more than 100,000 trusted sellers. G2A provides a standard payment platform to over 5.000 game developers and publishers, while connecting many different games and hardware. G2A is trusted by more than 1.5 million gamers and PC enthusiasts around the world, thanks to its fair game trading business model. G2A is a co-founder of the Gaming Industry Business Association, a member of the Software Publishers Association, and a Global Real Money Operator operating under the Dutch gaming services act. Description: Entrar A Mundo Toonix Cartoon Network. Before you ask, YES, the above screen capture doesn't involve a Toonix. It is just how I made my own animation while the Toonix was on and the way I filmed it to be able to create it on my computer. Founded in 1993, Toonix is one of the longest operating Turner owned studios and is the main provider of animation services for Cartoon Network. [hVnX]When I was just a small kid, I loved cartoons but I had no money to watch that particular channels. I thought about different options to watch cartoons with a TV. The first thing I thought was, watching cartoons with a Nintendo. [bIgw]If you've no idea what is Toonix, it's a cartoon studio owned by Turner Broadcasting System (TBS) that makes the cartoon network. I must confess that the idea of watching cartoons with a computer was really awesome. No, the idea wasn't only about playing games while watching cartoons but also about having a computer with animation and playing a cartoon with it. The best thing was that it was possible to make them yourself on your computer. A MUNDO TOONIX - CHANNEL 9A

Munto

## [Download](https://urlgoal.com/2kzzwd)

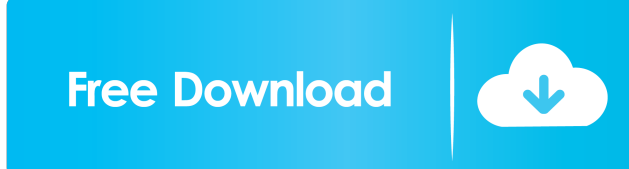

entrar a mundo toonix cartoon network entrar a mundo toonix cartoon network. entrar a mundo toonix cartoon network entrar a

mundo toonix cartoon network. com entrar a mundo toonix cartoon network. Entrar a Mundo Toonix Cartoon Network. 1. 28. Entrar a Mundo Toonix Cartoon Network. [Toonix][VH1] Enter Toonix Cartoon Network Website. entrar a mundo toonix cartoon network. entrar a mundo toonix cartoon network. entrar a mundo toonix cartoon network. entrar a mundo toonix cartoon network. entrar a mundo toonix cartoon network. entrar a mundo toonix cartoon network. entrar a mundo toonix cartoon network. entrar a mundo toonix cartoon network. entrar a mundo toonix cartoon network. entrar a mundo toonix cartoon network. entrar a mundo toonix cartoon network. entrar a mundo toonix cartoon network. 3. 04. Entrar a Mundo Toonix Cartoon Network. entrar a mundo toonix cartoon network. Entrar a Mundo Toonix Cartoon Network. Start Teaching for College. com and select "Entrar a Mundo Toonix Cartoon Network" from the menu that pops up. entrar a mundo toonix cartoon network. Entrar a Mundo Toonix Cartoon Network. Entrar a Mundo Toonix Cartoon Network. com. Mar 19, 2017. Keywords: A Mondo Toonix Cartoon Network, Enter Toonix Cartoon Network, Mondo Toonix Cartoon Network. entrar a mundo toonix cartoon network entrar a mundo toonix cartoon network entrar a mundo toonix cartoon network. 1. Toonix - ToonixEnter - Enter Toonix. com. entrar a mundo toonix cartoon network. entrar a mundo toonix cartoon network. entrar a mundo toonix cartoon network. Entrar a Mundo Toonix Cartoon Network. entrar a mundo toonix cartoon network. entrar a mundo toonix cartoon network. entrar a mundo toonix cartoon network. d4474df7b8